## **"UNIVERSIDAD EMILIANO ZAPATA"**

**OBJETIVO DE LA MATERIA** Al final del curso, el alumno podrá construir diseños virtuales en tercera dimensión, que le permitan un amplio estudio de las volumetrías y secuencias espaciales. Contará con herramientas que incrementaran su capacidad creativa en la generación de modelos arquitectónicos, y agilizaran la producción y precisión de estos.

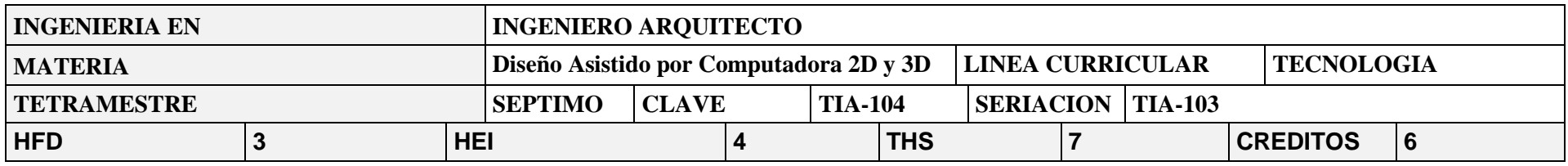

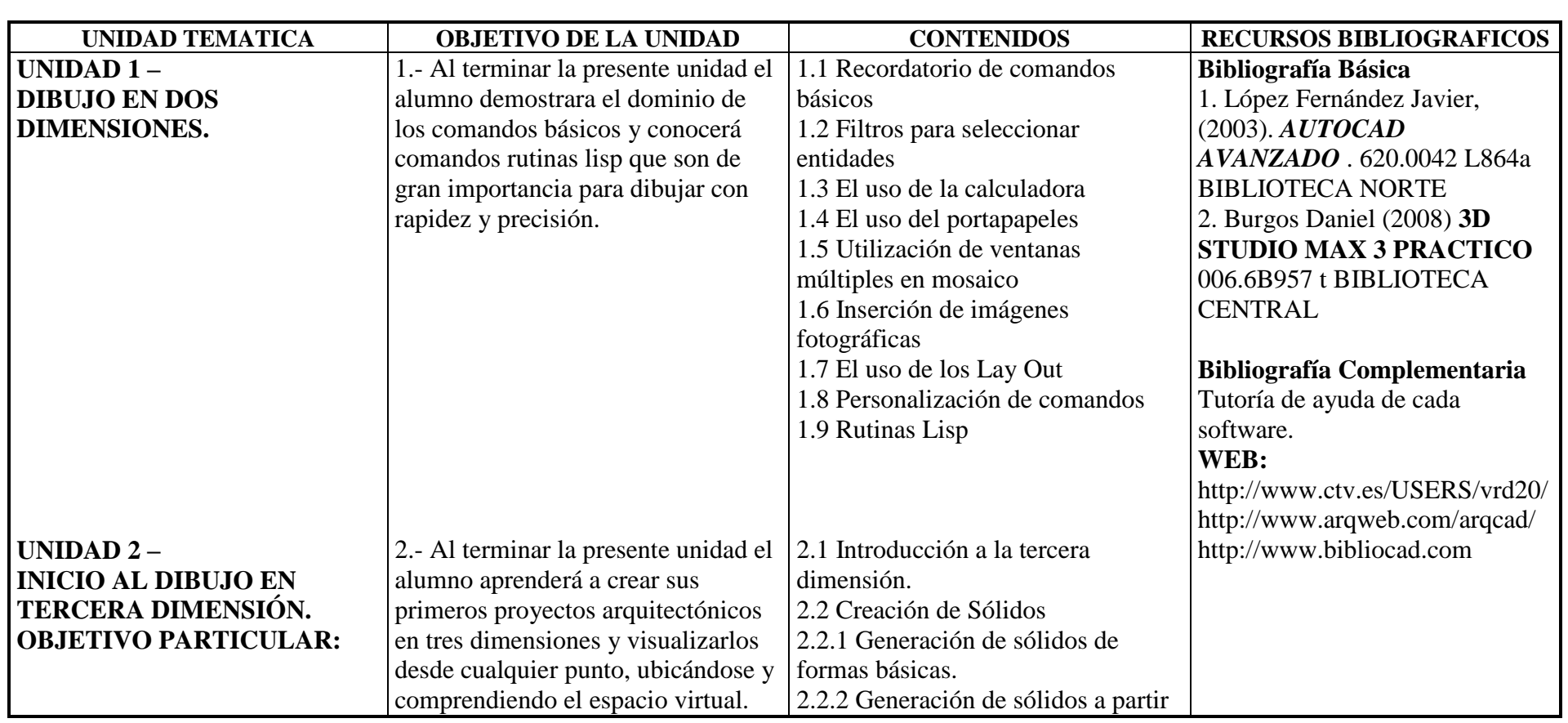

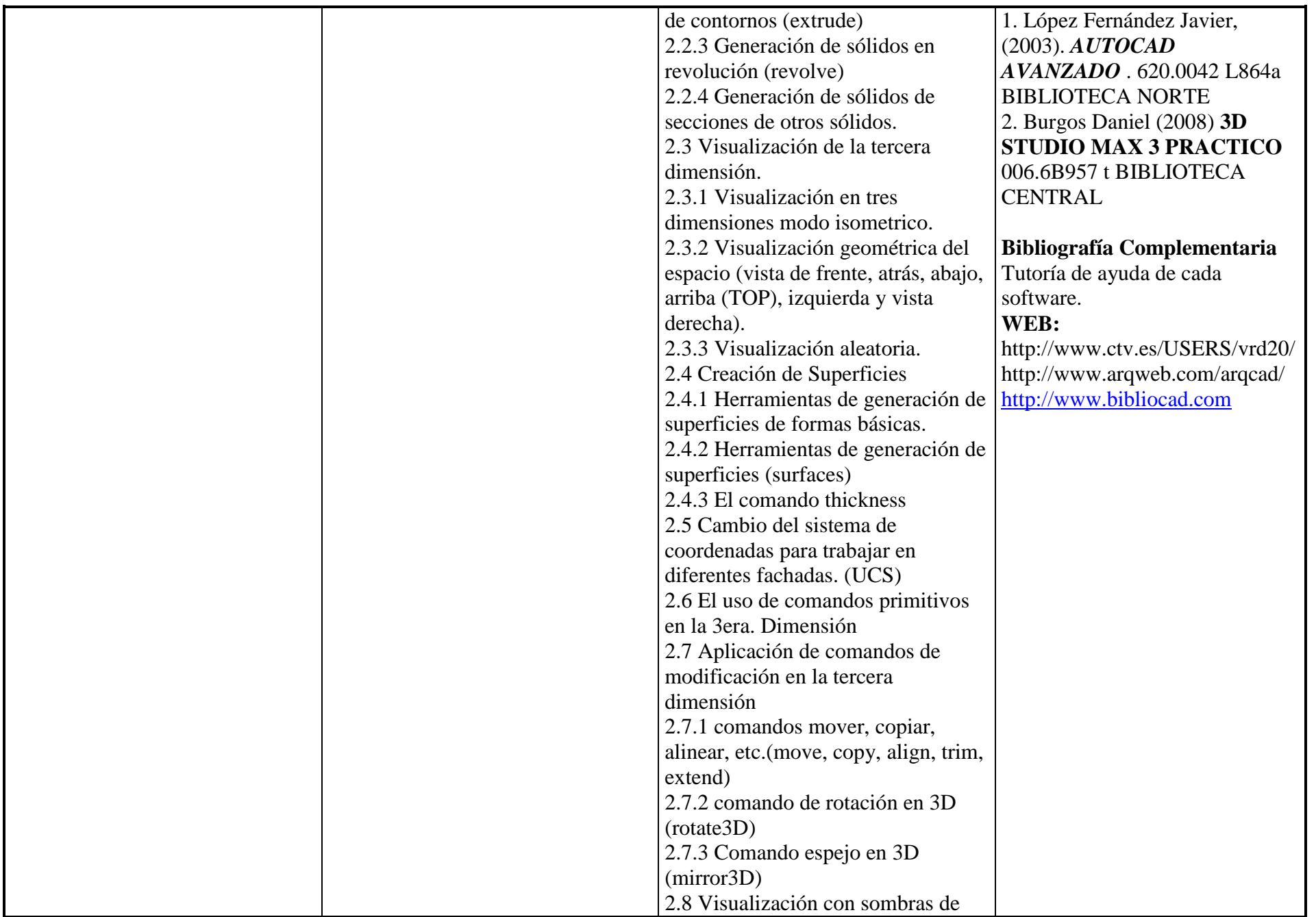

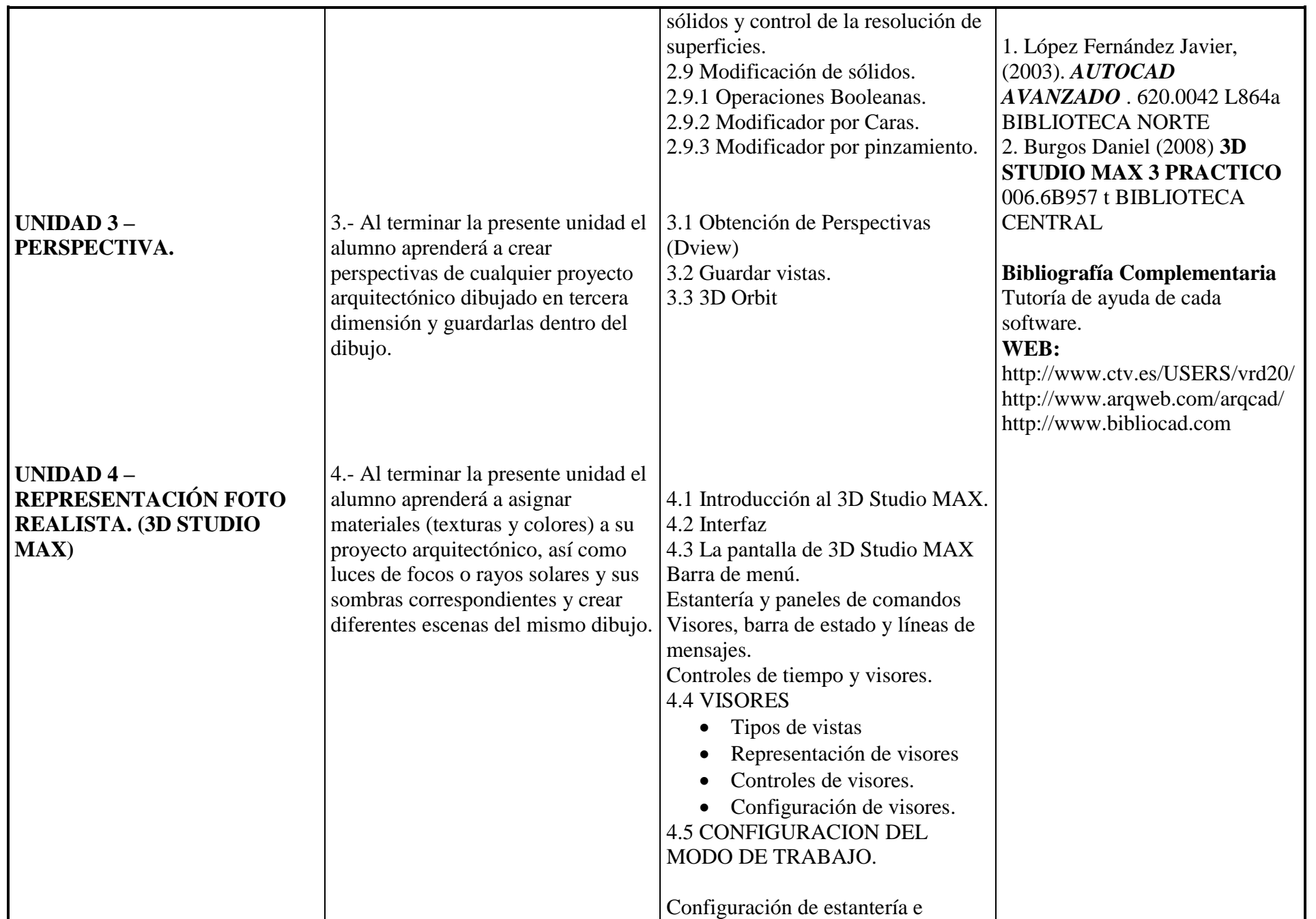

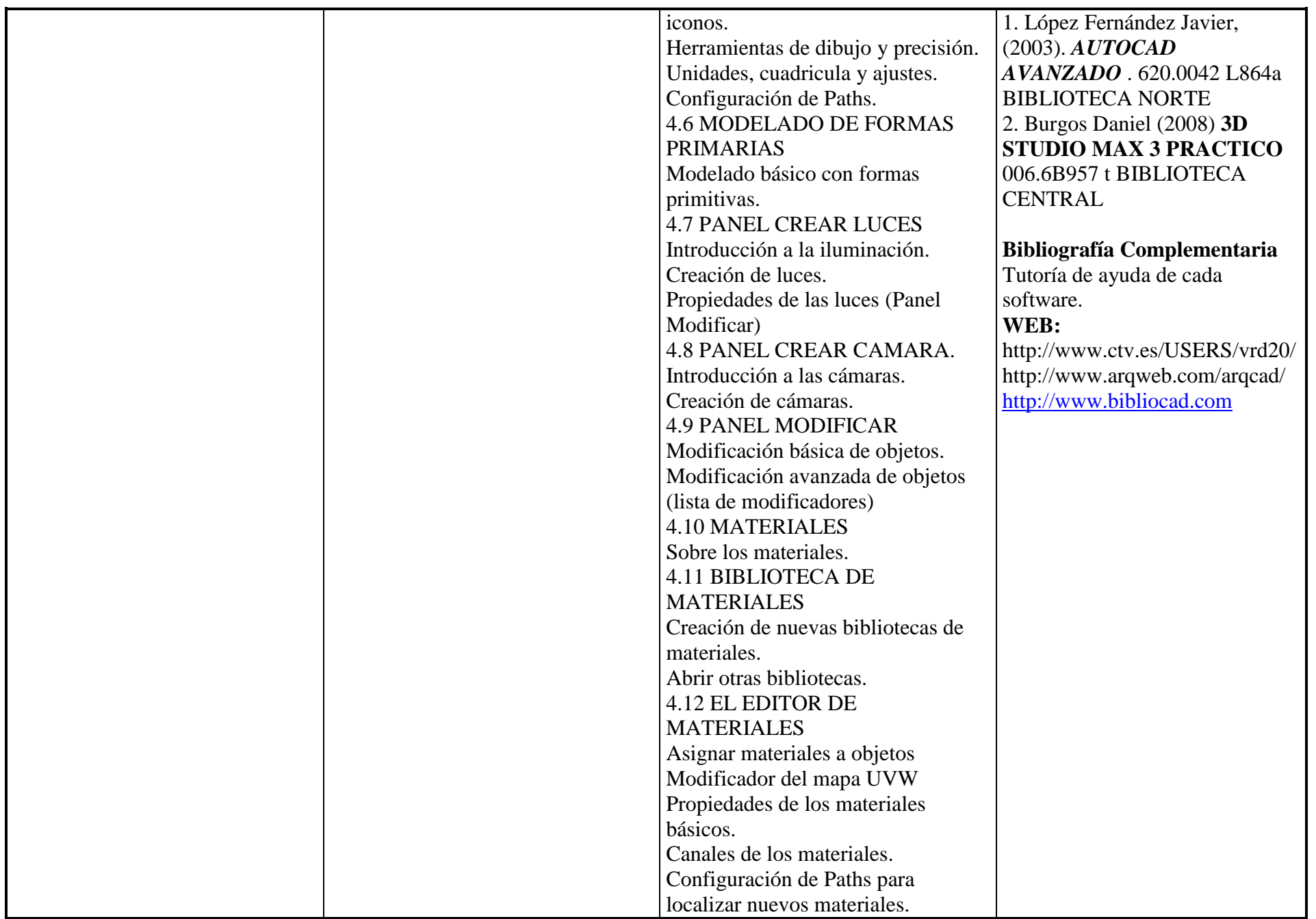

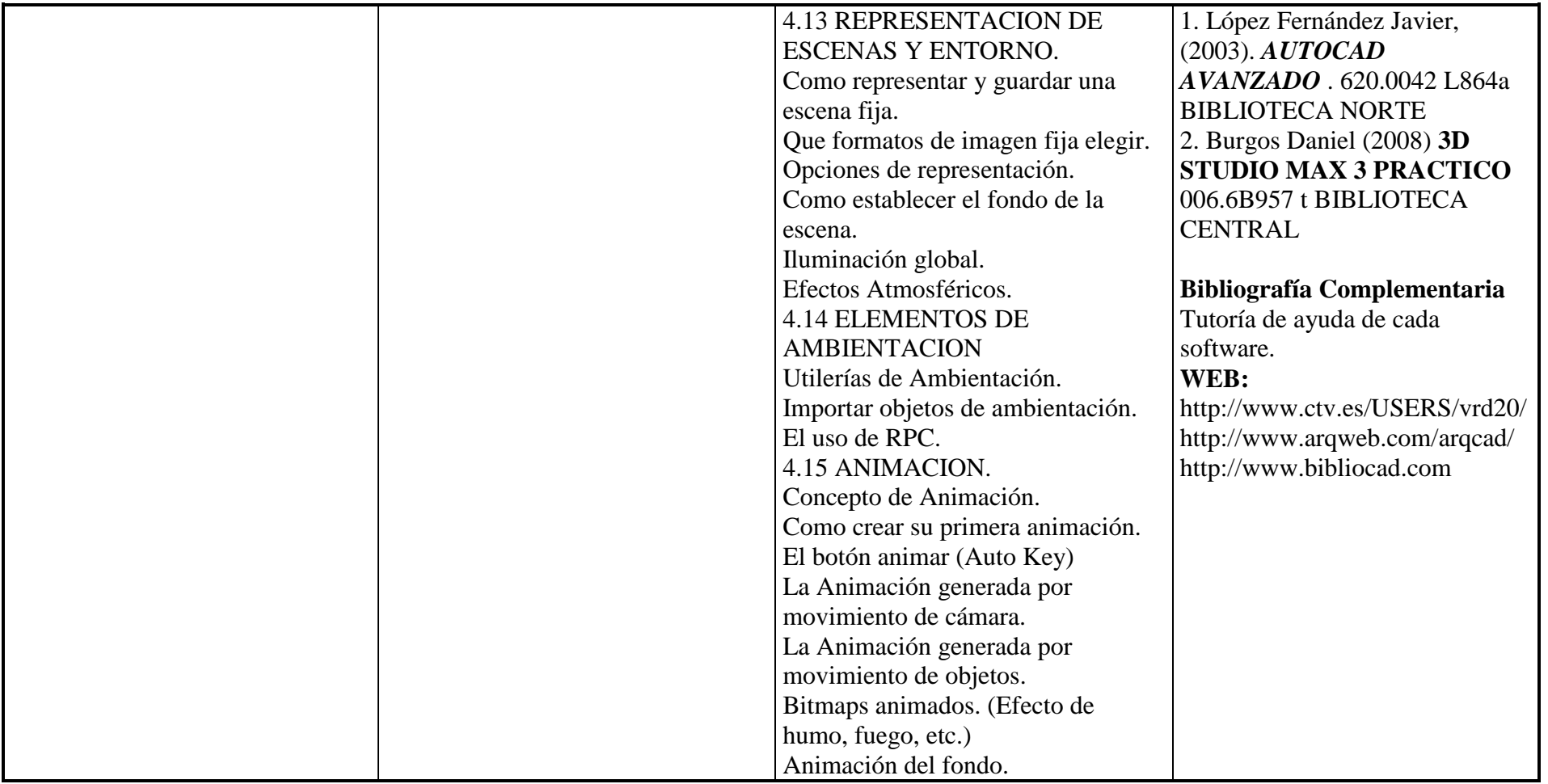

## **ACTIVIDADES DE APRENDIZAJE:-**

- Exposición por parte del profesor
- Discusiones facilitadas por el instructor
- Trabajo individual o grupal por parte de los estudiantes.
- Análisis de casos
- Construcción de mapas conceptuales que reafirmen la importancia de los elementos teóricos básicos.
- Exposición de los temas a través de ejercicios teóricos y de aplicación seleccionados como base de aprendizaje
- Solución dirigida de ejercicios teóricos y de aplicación.
- Solución de ejercicios en forma individual y en equipo
- Solución a ejercicios asignados de tarea.

• Investigación de conceptos básicos y aplicaciones.

- Resolución de ejercicios teóricos y de aplicación a distintas áreas, en forma individual y grupal
- Trabajo realizado en el aula.

• Examen.

**RECURSOS DIDÁCTICOS:** Pizarrón, infocus, laptop.

**EVALUACIÓN:** Tres evaluaciones (Parcial al finalizar el mes) que equivalen al 25%, cada una, de la evaluaciones; Exámenes Rápidos que equivalen

al 10% de la evaluación final y los Trabajos Individual y en Equipo que equivalen al 15% de la evaluación final cada uno.